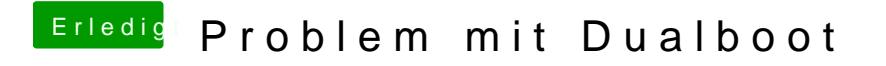

Beitrag von g-force vom 24. Februar 2019, 16:35

Lade doch mal deine "config.plist" hier als Anhang hoch.